#### **AWS Black Belt Online Seminar**

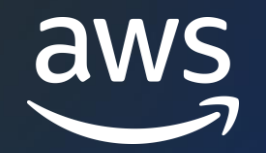

## Amazon Connect カスタム CCP による従業員体験の向上 AWS Black Belt Online Seminar

清水 幸典

Connect Specialist SA 2023/11

小柳 ちか子

Prototyping Engineer

© 2023, Amazon Web Services, Inc. or its affiliates. © 2023, Amazon Web Services, Inc. or its affiliates.

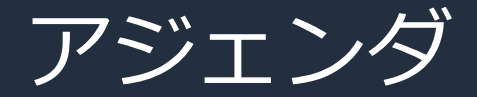

- 1. コンタクトセンターの課題に対する技術的アプローチ
- 2. Demo : カスタム CCP を使用した顧客対応
- 3. サンプルカスタム CCP のアーキテクチャ解説
- 4. まとめ

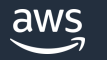

#### 本セミナーの対象者

- Amazon Connect カスタム CCP の具体例を知りたい方
- フロントエンド/バックエンド開発の基本的な知識のある方

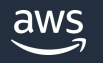

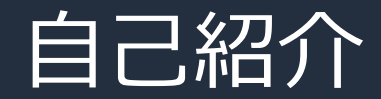

## 名前:清水 幸典(しみず ゆきのり) 所属:アマゾン ウェブ サービス ジャパン合同会社 CX ビジネス事業本部 Connect Specialist SA

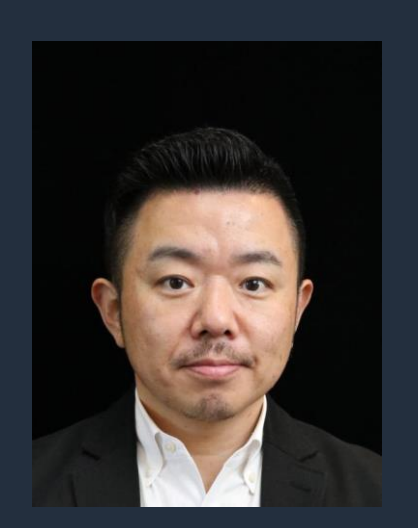

経歴 :

国内 SIer にてシステム開発、ビデオ会議ベンダー/セキュリティ ベンダーにてプリセールスエンジニアを経験

好きな AWS サービス:Amazon Connect, AWS Ground Station

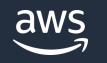

## コンタクトセンターの課題に 対する技術的アプローチ

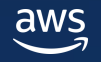

### コンタクトセンターにおける顧客体験/従業員体験の課題

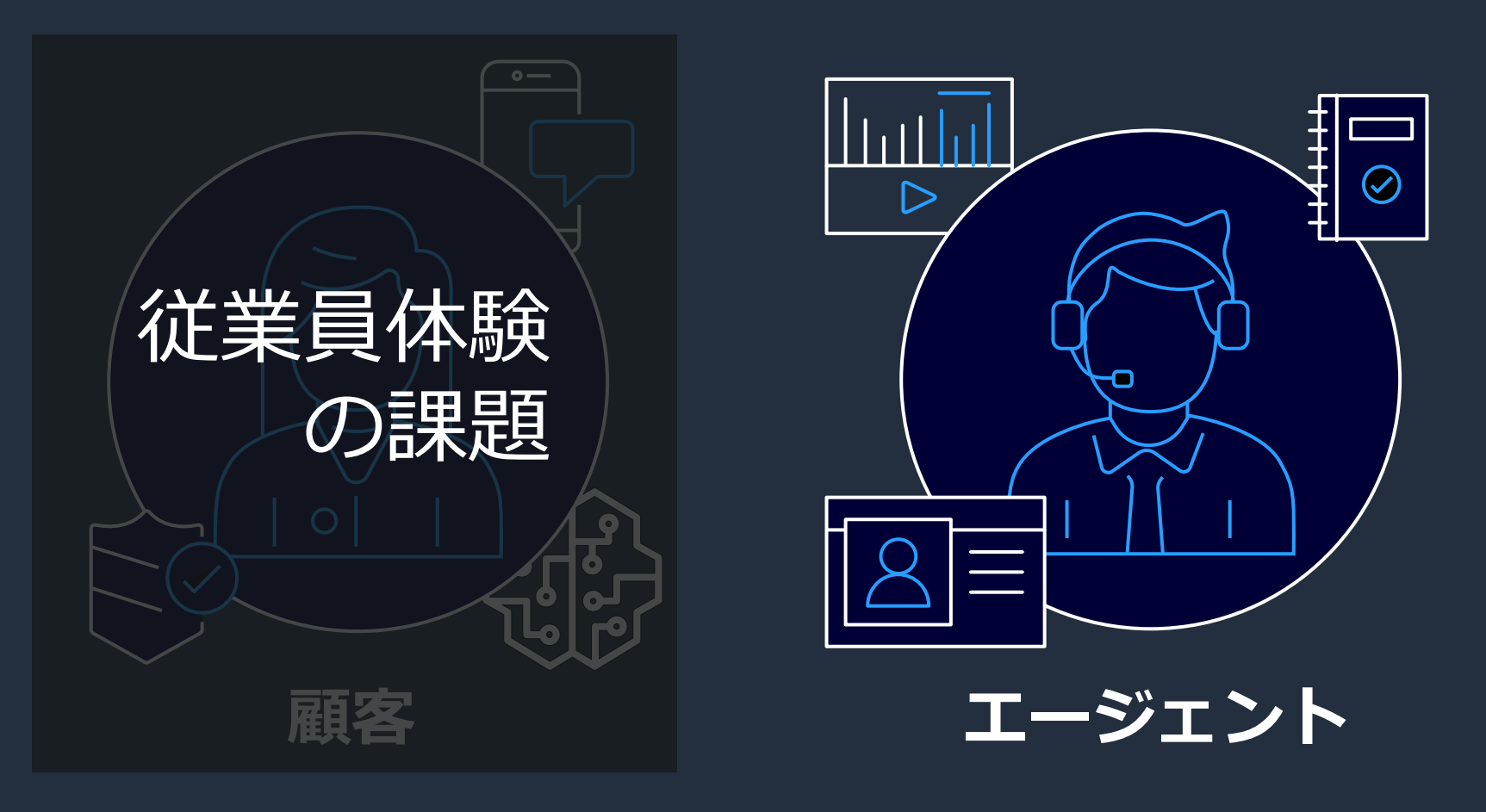

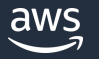

### コンタクトセンターにおける従業員体験の課題

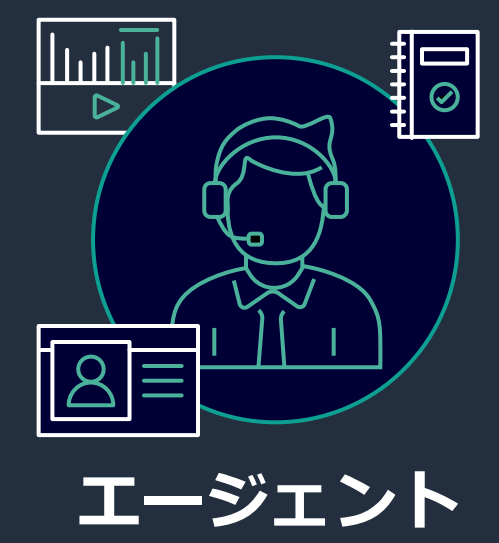

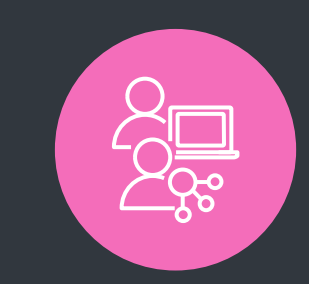

#### **従業員体験を低下させる要因**

- 独立した多数のツール
- 単純な問い合わせの繰り返し
- フォローアップ作業の負荷
- 顧客のクレームによる長時間対応
- タイムリーな支援の欠如
- 定量的でない評価

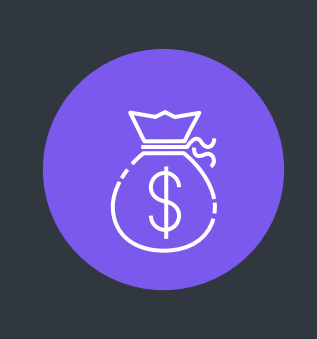

#### **従業員体験が低下した結果**

- 優秀な人材の流出
- 雇用の確保が困難
- 顧客体験の低下
- ビジネス状況の悪化

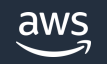

#### Amazon Connect の特徴

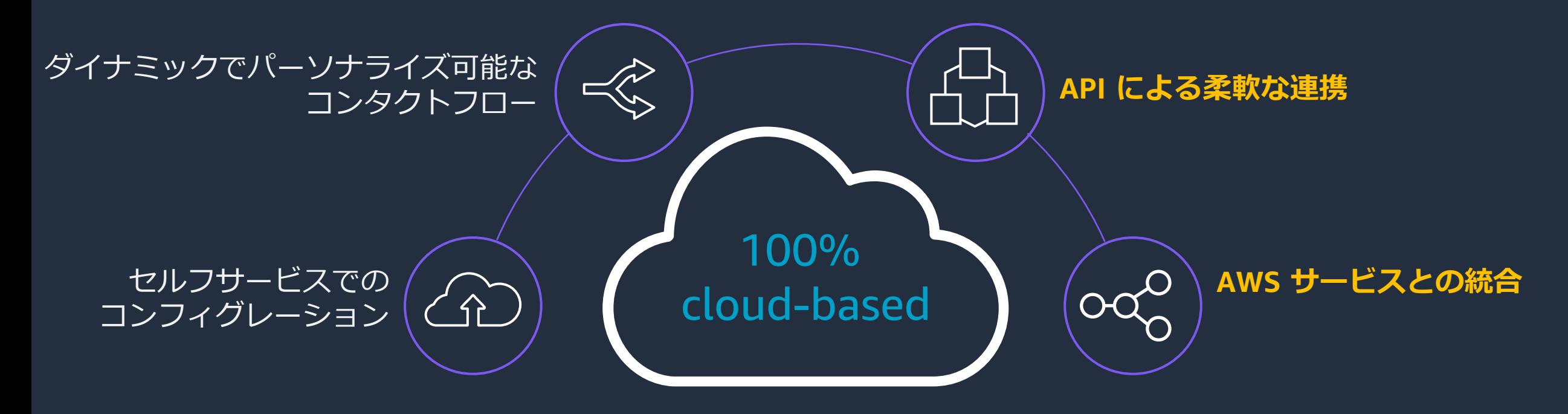

#### **利用した価値に応じた従量課金制**

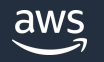

API による柔軟な連携 : カスタマイズ可能なソフトフォン

#### **ブラウザベースのソフトフォン (Contact Control Panel = CCP)**

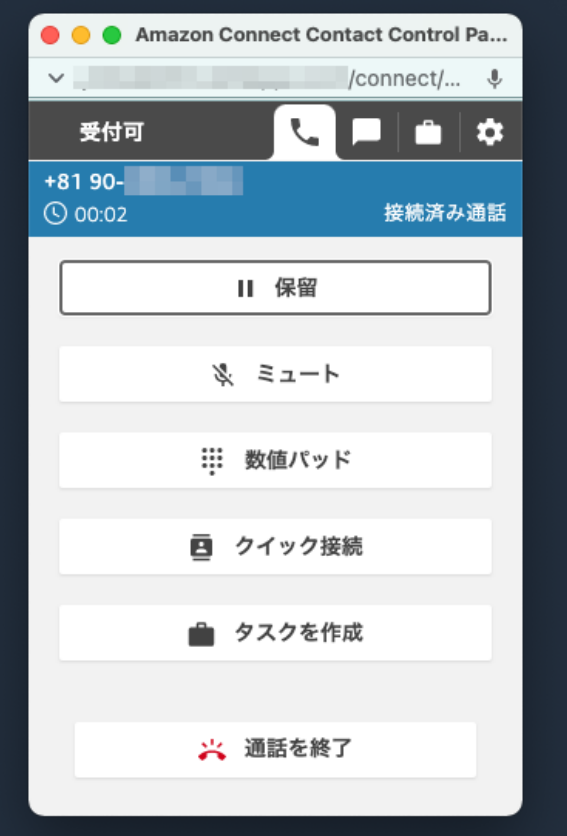

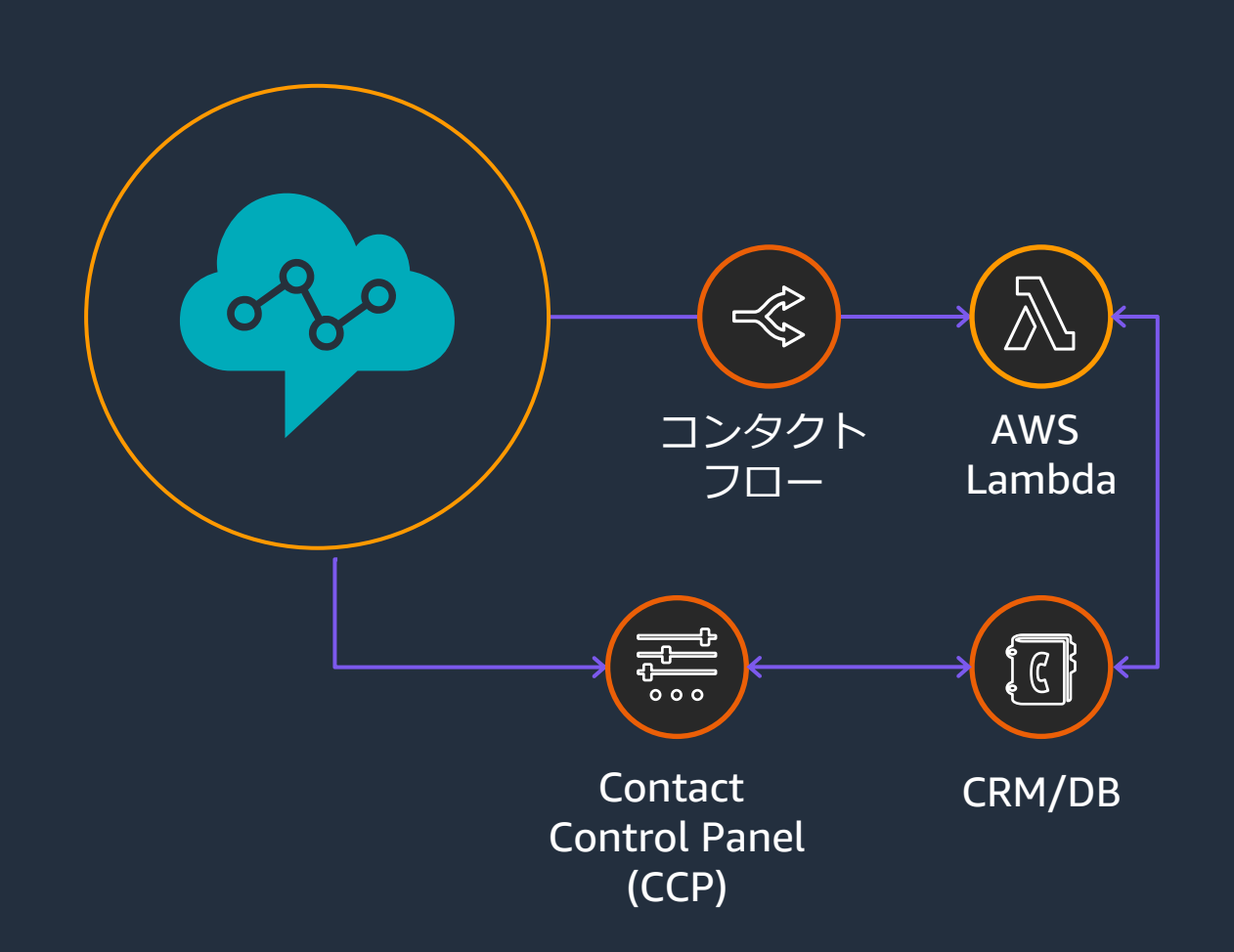

### プログラマブル・コンタクトセンター

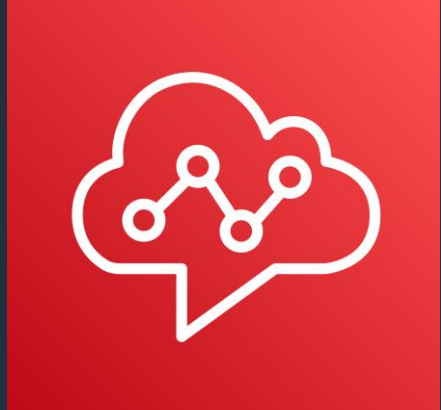

ユーザ管理 ルーティングプロファイル キュー コンタクトフロー インスタンス クイック接続 ユーザ階層 オペレーション時間 セキュリティプロファイル エージェントステータス Amazon Connect  $\begin{matrix} \vert & \vert & \vert \end{matrix}$  オペレーション時間  $\begin{matrix} \vert & \vert & \vert \end{matrix}$  AWS CloudFormation

**Amazon Connect APIs**

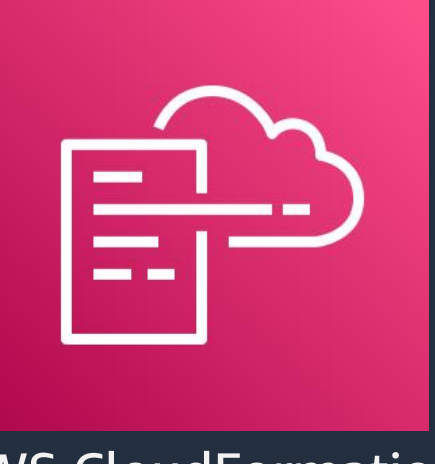

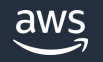

### Amazon Connect と AWS サービスの統合による機能拡張

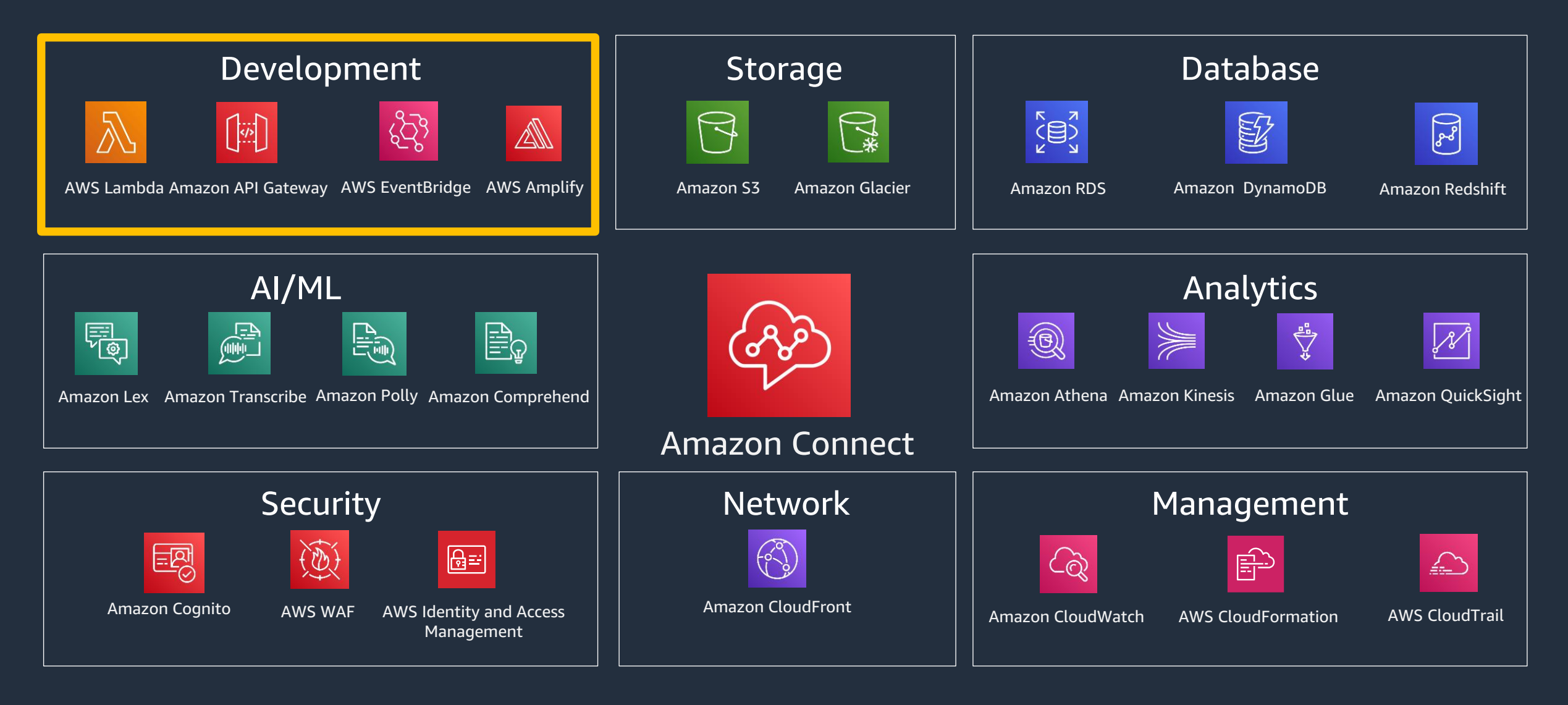

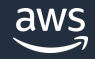

## Demo : カスタム CCP を 使用した顧客対応

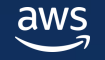

#### ユースケース:ステータス確認

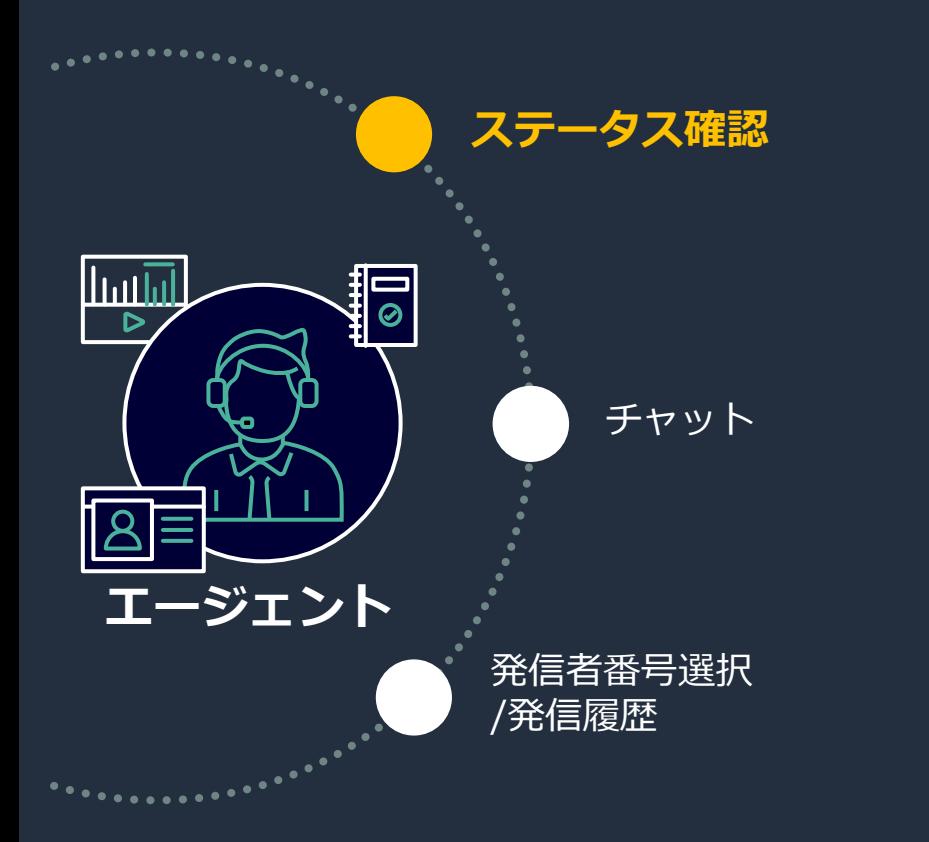

#### **ご要望**

- 他のエージェントの状況を把握してから通話を転送 したい
- スーパーバイザーや管理者の状況を把握しつつ、 モニタリングやバージインの依頼をしたい

#### **開発で改善可能な体験**

- **Amazon Connect のメトリクスからエージェントの ステータスを取得してソフトフォンに表示**
- 通話中、休憩中、アフターコールワーク中、などの 状況を把握し、転送失敗や待ち時間を削減する
- 作業効率の向上を実現

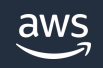

ユースケース:チャット

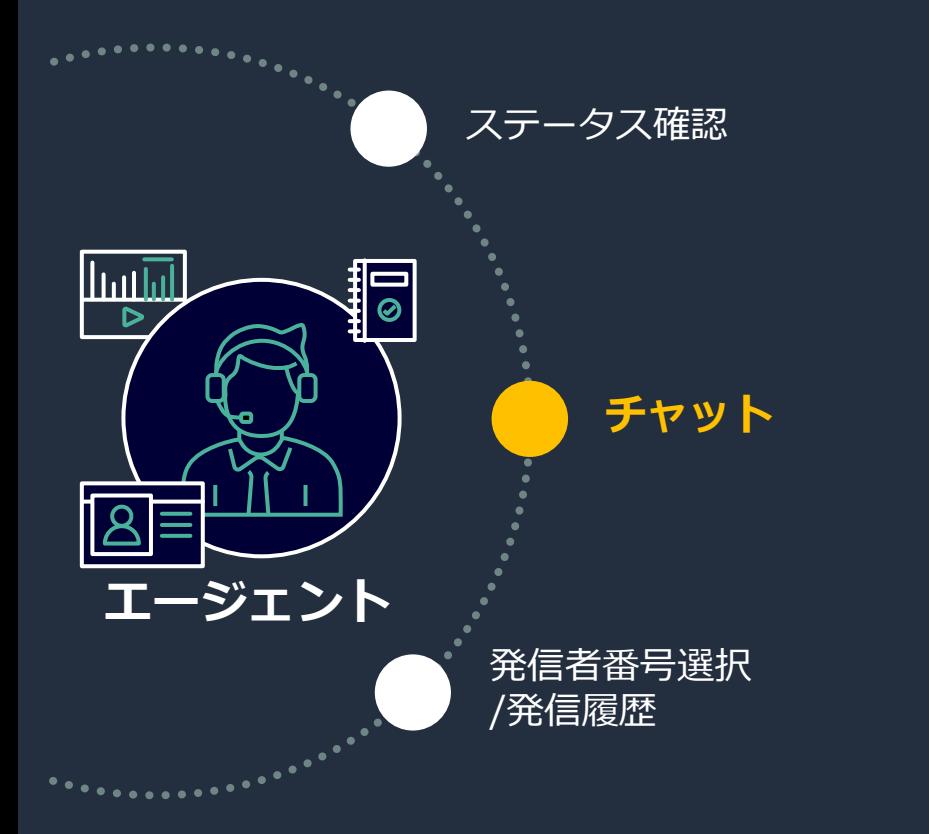

#### **ご要望**

- 顧客対応中や通話待機中に他のエージェントや スーパーバイザーと連絡をとりたい
- 顧客対応中に状況の共有や、在庫確認などの簡単な 問い合わせを行いたい

#### **開発で改善可能な体験**

- **ソフトフォン内にチャットインタフェースを実装**
- CCP と併用可能なため、通話中も他のエージェント やスーパーバイザーと連絡可能
- コミュニケーションの円滑化と生産性向上を実現

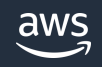

#### ユースケース:発信者番号選択/発信履歴

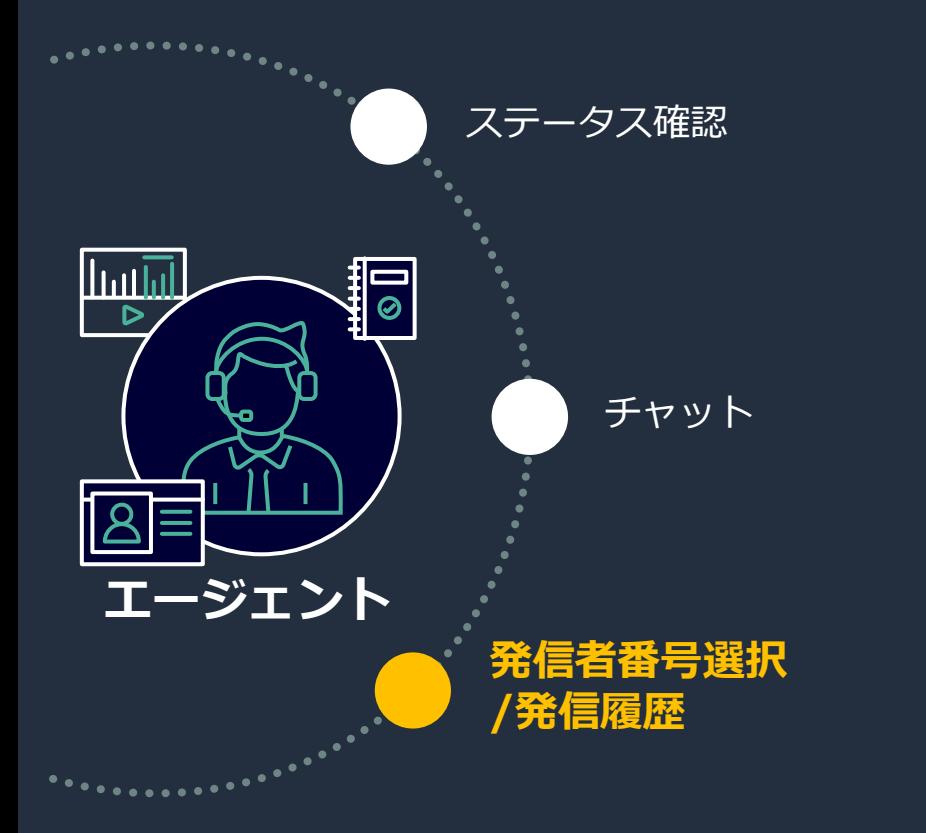

#### **ご要望**

- アウトバウンドコール時、顧客に通知する番号を Amazon Connect の番号から任意に選択したい
- 発信履歴から再度コールしたい

#### **開発で改善可能な体験**

- **発信者番号選択/発信履歴のインタフェースを実装**
- Amazon Connect のアウトバウンドキューなどから 発信者番号を選択
- 顧客に安心感を与えるアプローチが可能
- 従業員の架電作業を効率化

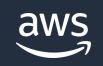

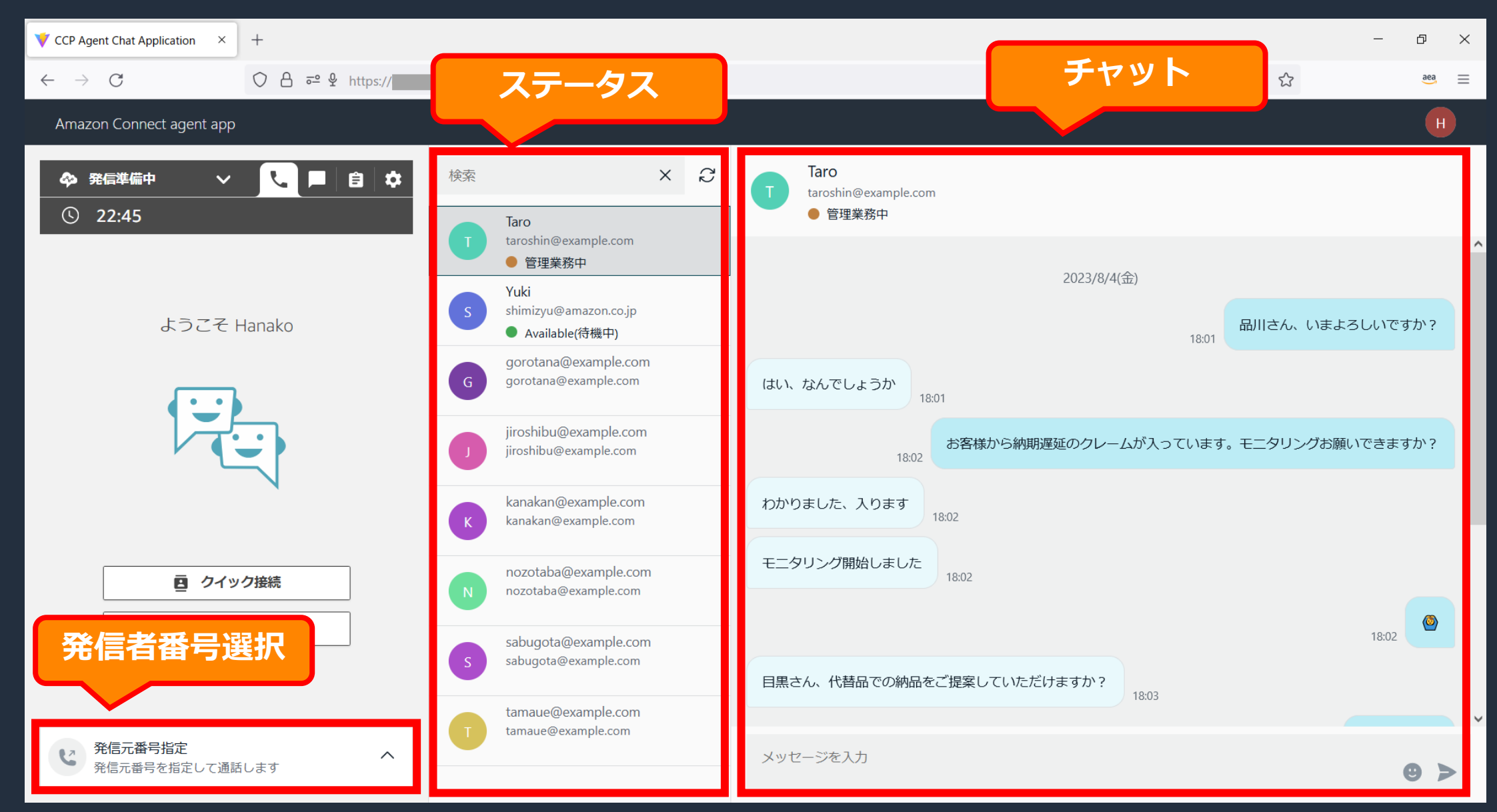

## サンプルカスタム CCP の アーキテクチャ解説

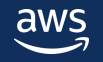

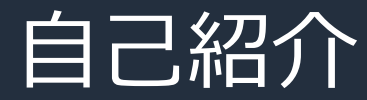

名前:小柳 ちか子(おやなぎ ちか子) 所属:アマゾン ウェブ サービス ジャパン合同会社 プロトタイプエンジニアリング本部

Prototyping Engineer

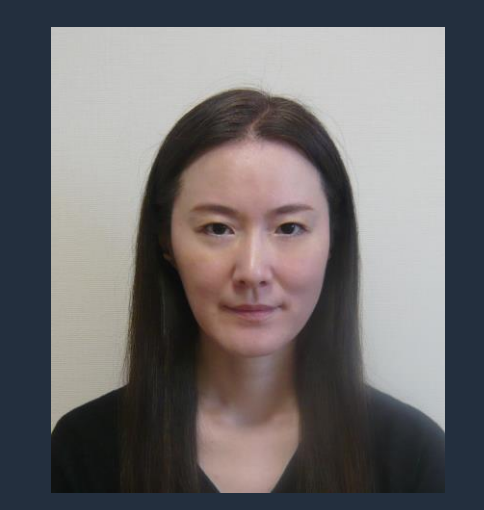

経歴 :

前職では自社エンタープライズ向けアプリケーションの フロントエンド開発と UI デザインに従事 好きな AWS サービス:Amazon Connect, AWS CDK

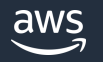

#### カスタム CCP アーキテクチャ全体像

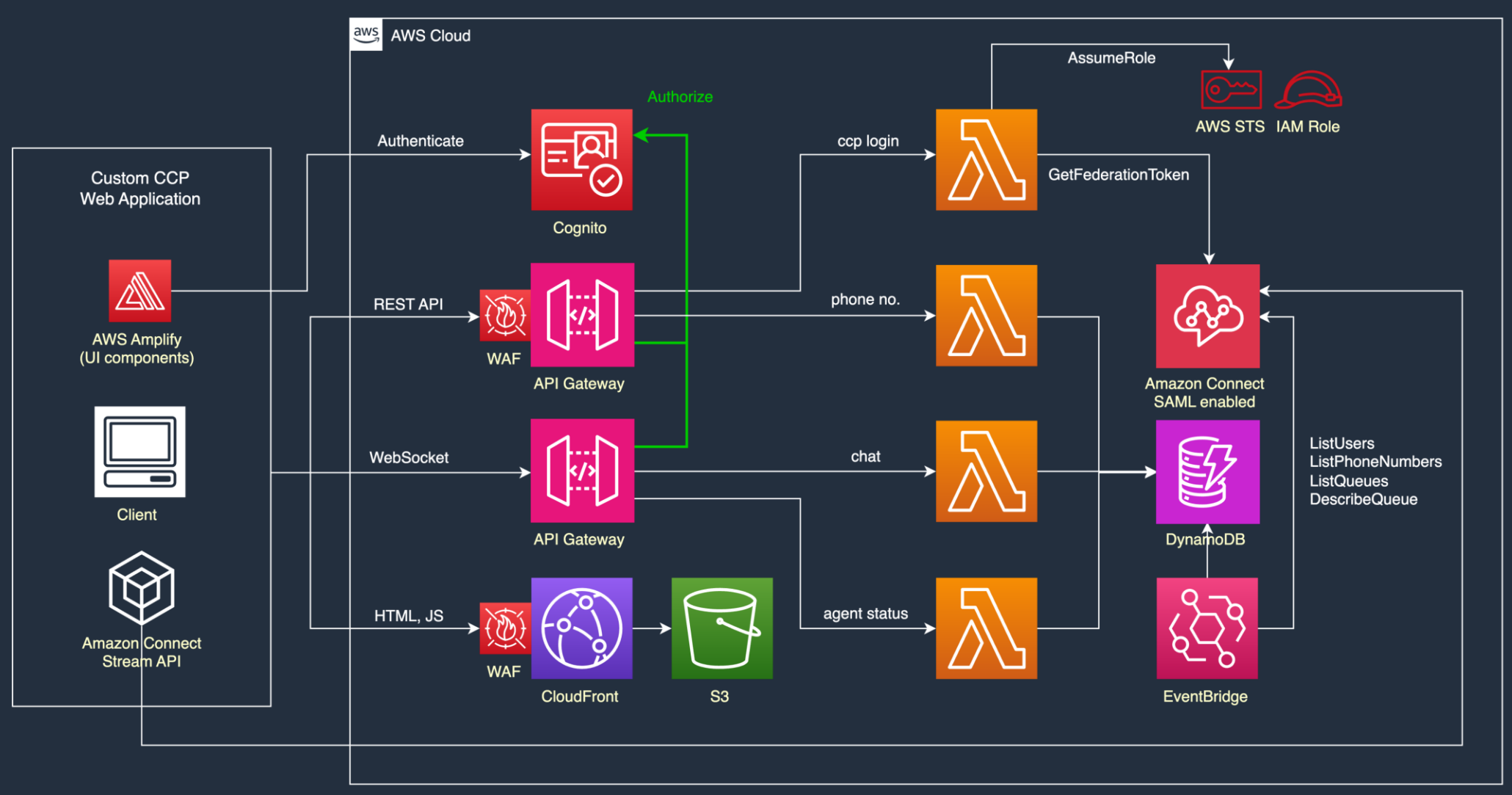

#### カスタム CCP アーキテクチャ全体像

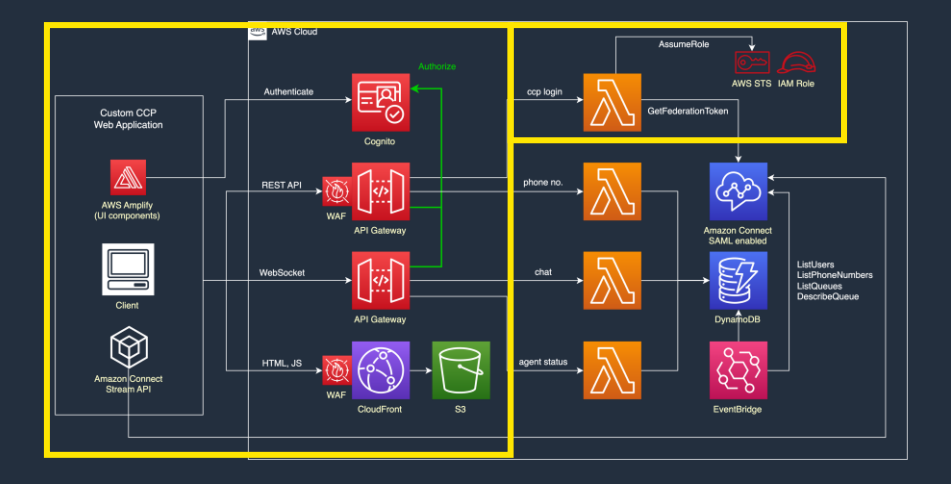

#### • フロントエンド

- **CloudFront** + **S3** による静的ウェブサイト配信
- Amazon Connect Streams API を利用しエージェントステータスを取得

#### • 認証、セキュリティ

- **Amazon Cognito** + **Amazon Connect** (SAML) によるシングルサインオンを 実現
- **AWS WAF** を利用し IPアドレス制限

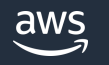

## · バックエンド カスタム CCP アーキテクチャ全体像

- サーバーレスアーキテクチャで 各 API を実装
	- **Amazon API Gateway (REST API, WebSocket API)**
	- **AWS Lambda**
	- **Amazon DynamoDB**
- Amazon Connect のデータを **Amazon EventBridge** で DynamoDB に定期的 にキャッシュ

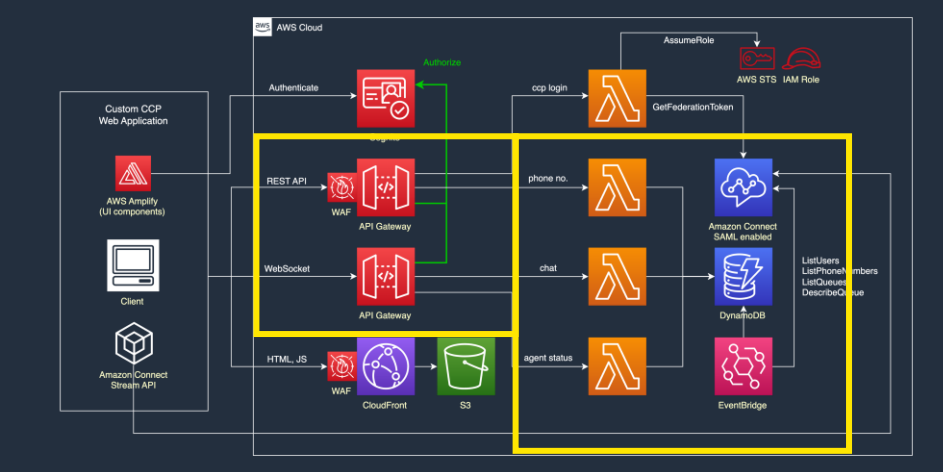

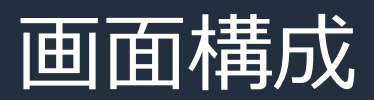

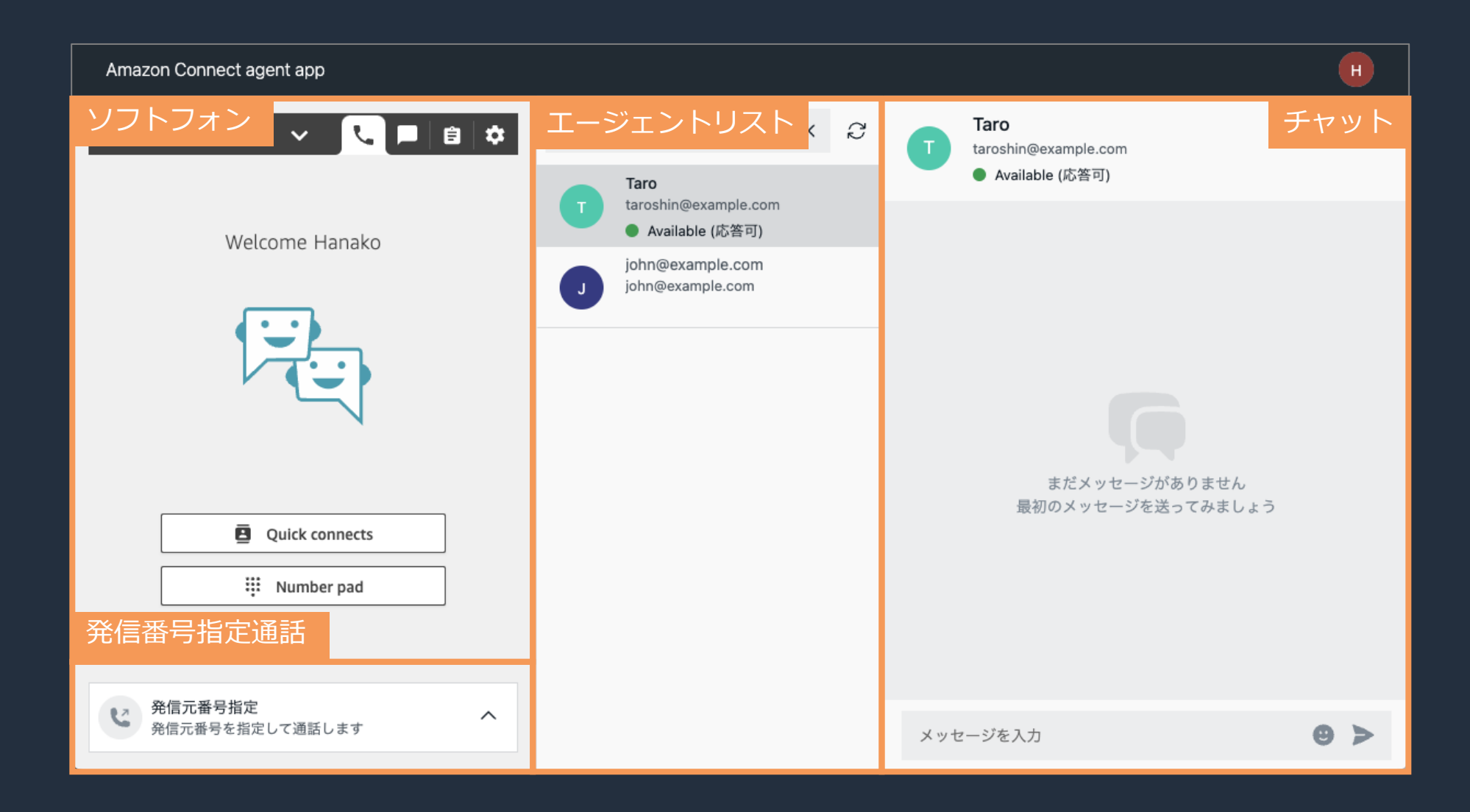

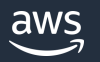

## フロントエンドの構成

- 利用しているライブラリ
	- React 18
	- **Examplify Library** 
		- React アプリケーションでユーザー認証を実装するために利用
		- @aws-amplify/ui-react の Authenticator コンポーネントを利用し、 認証画面の実装が(ほぼ)不要
	- Amazon Connect Streams API
		- ソフトフォン (Contact Control Panel, CCP) をアプリケーションに 埋め込んで、カスタム CCP を構築可能

[https://docs.aws.amazon.com/ja\\_jp/prescriptive-guidance/latest/patterns/authenticate-react-application-users-by-using-amazon-cognito-and-aws-amplify.html](https://docs.aws.amazon.com/ja_jp/prescriptive-guidance/latest/patterns/authenticate-react-application-users-by-using-amazon-cognito-and-aws-amplify.html)

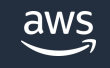

### Amazon Connect Streams API

- JavaScript から利用可能なライブラリ
- initCCP でソフトフォン (CCP) を アプリケーション画面に埋め込む
- init 後はエージェントやコンタクト API が利用可能になり、API を利用して以下の ような操作が可能となる
	- エージェントステータス取得
	- アウトバウンドコール開始

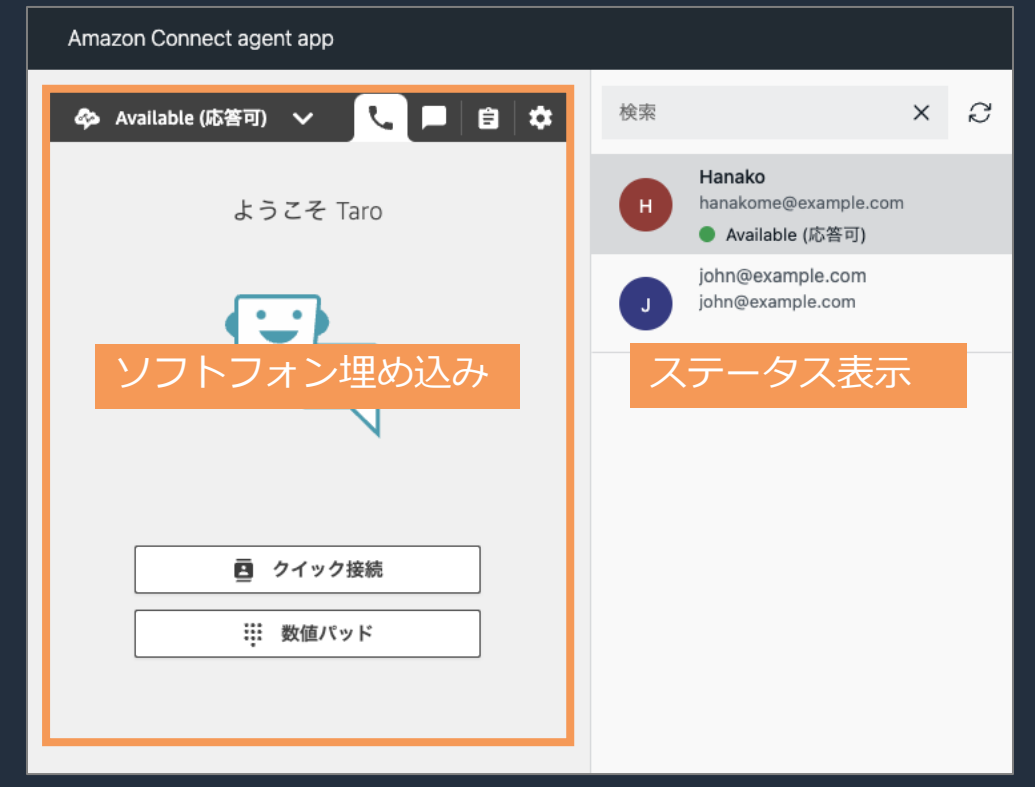

<https://github.com/amazon-connect/amazon-connect-streams/blob/master/Documentation.md>

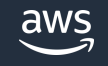

#### Amazon Connect Streams API 読み込み

```
import 'amazon-connect-streams';
import { useEffect } from 'react';
import OutboundCall from './OutboundCall';
function Ccp() {
 useEffect(() => {
   connect.core.initCCP(document.querySelector('#ccpContainer')!, {
     ccpUrl: 'https://customapp.my.connect.aws/ccp-v2',
     loginPopup: false,
     region: 'ap-northeast-1',
     softphone: {
       allowFramedSoftphone: true,
       disableRingtone: false,
     },
   });
   return () => {
     document.querySelector('#ccpContainer')!.innerHTML = ';
   };
 }, []);
 return (
   <div className="ccp">
     <div id="ccpContainer" className="softphone" />
     <div className="outbound-container"><OutboundCall /></div>
   \langle/div\rangle);
}
export default Ccp;
                                                                              本カスタム CCP ではログインポップ
                                                                              アップは不要なので false
                                                                        connect.agent(function(agent) \{ /^* ... ^* / \});
                                                                       以下のコールバックを登録しておくことで
                                                                       initialize が検知できる
                                                                       以降は agent オブジェクトを介して CCP の操
                                                                       作やイベント購読などが利用可能
```
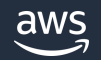

### 発信番号の指定機能

- バックエンド
	- API Gateway (REST API) + Lambda (Typescript) で実装
	- phonenumbers API が呼ばれるとキュー ARN に 紐づいた電話番号をリストで返す

### • フロントエンド

- GET phonenumbers API を呼び電話番号リストを取得
- 電話番号を選択し、通話開始ボタンを押す
- Amazon Connect Streams API の agent.connect() を 呼びアウトバウンドコールを実行

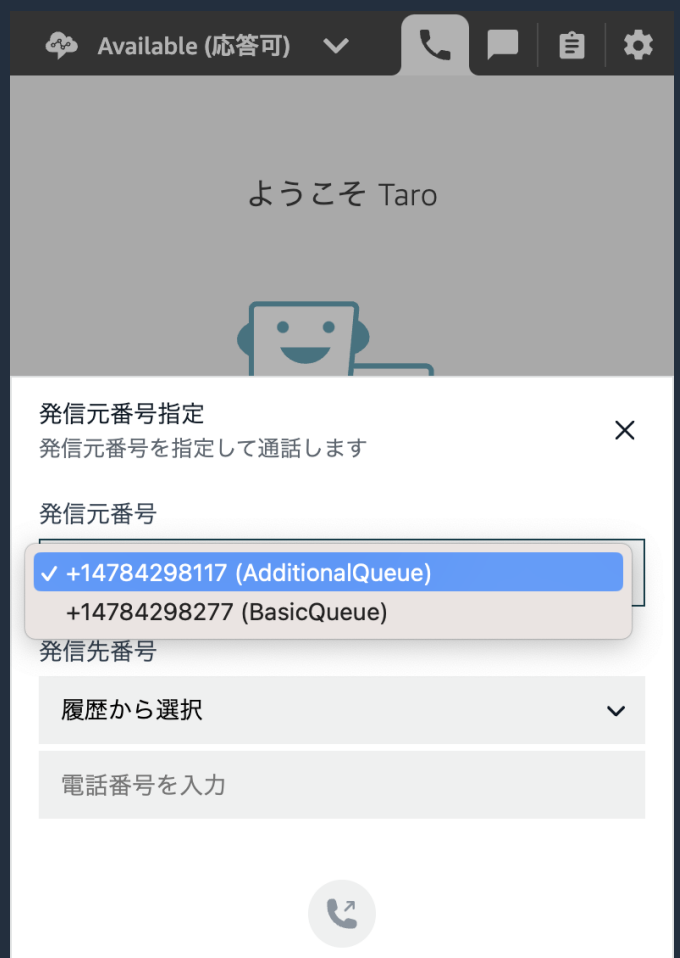

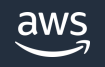

## • JavaScript から CCP を操作する:アウトバウンドコールの開始 Amazon Connect Streams API の利用

```
const endpoint = connect.Endpoint.byPhoneNumber(相手先番号);
connect.agent(agent \Rightarrow {
  agent.connect(endpoint, { queueARN: 発信元番号のキューARN });
  success: function () {
   close();
  },
 failure: function () {
   setMessage({ error: t('CCP.MESSAGE_CALL_FAILED') });
  },
});
```
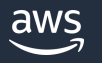

#### 発信番号とユーザーリストのキャッシュ

- Amazon Connect の API 制限のデフォルト値
	- 1秒あたり2リクエスト (RateLimit) / 1秒あたり5リクエスト (BurstLimit)
	- 参考:API スロットリングのクォータ
		- [https://docs.aws.amazon.com/ja\\_jp/connect/latest/adminguide/amazon-connect-service-limits.html#api-throttling-quotas](https://docs.aws.amazon.com/ja_jp/connect/latest/adminguide/amazon-connect-service-limits.html#api-throttling-quotas)
- 対応
	- Connect API のアクセス頻度を軽減する
- 本カスタム CCP では常にキャッシュからデータを取得することで頻度を調整 <u>• 電話番号、キュー、ユーザーリスト</u>

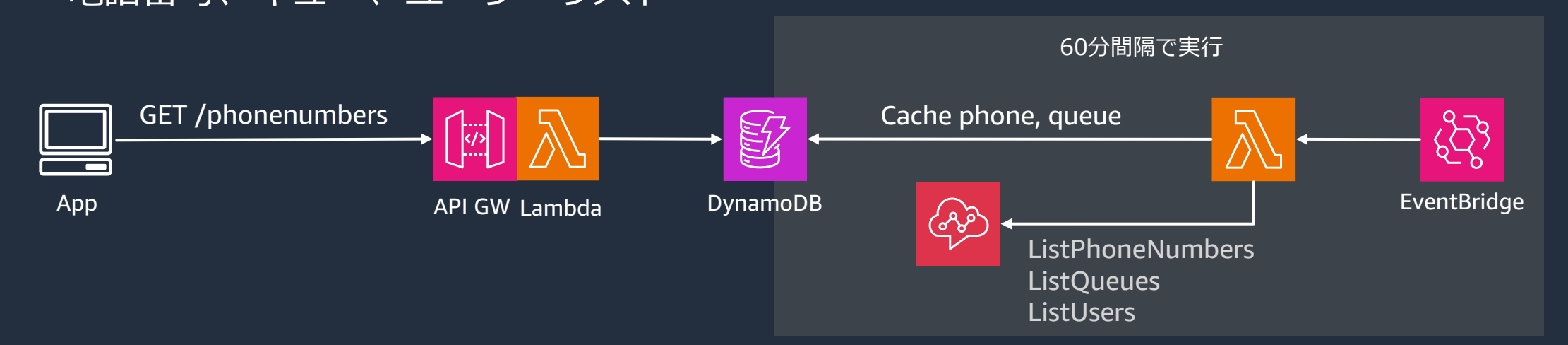

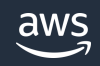

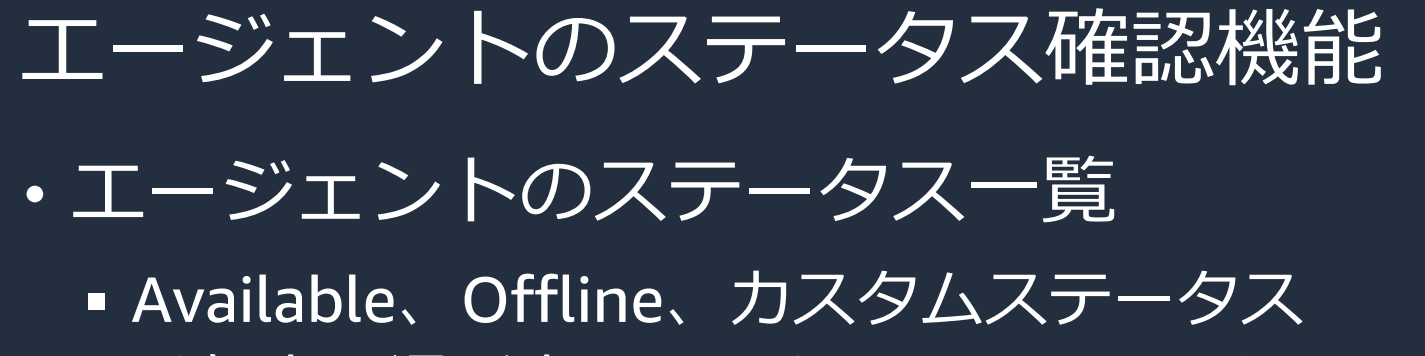

- •発信中、通話中、アフターコールワーク
- フロントエンドでのステータス取得
	- Amazon Connect Streams API の agent のリスナーで 取得

– onStateChange, onRoutable, onOffline など

- バックエンドでのステータス処理
	- WebSocket API でステータス送受信を行う
	- Lambda (Typescript) で実装、new, update, list などの コマンドごとに処理を分岐

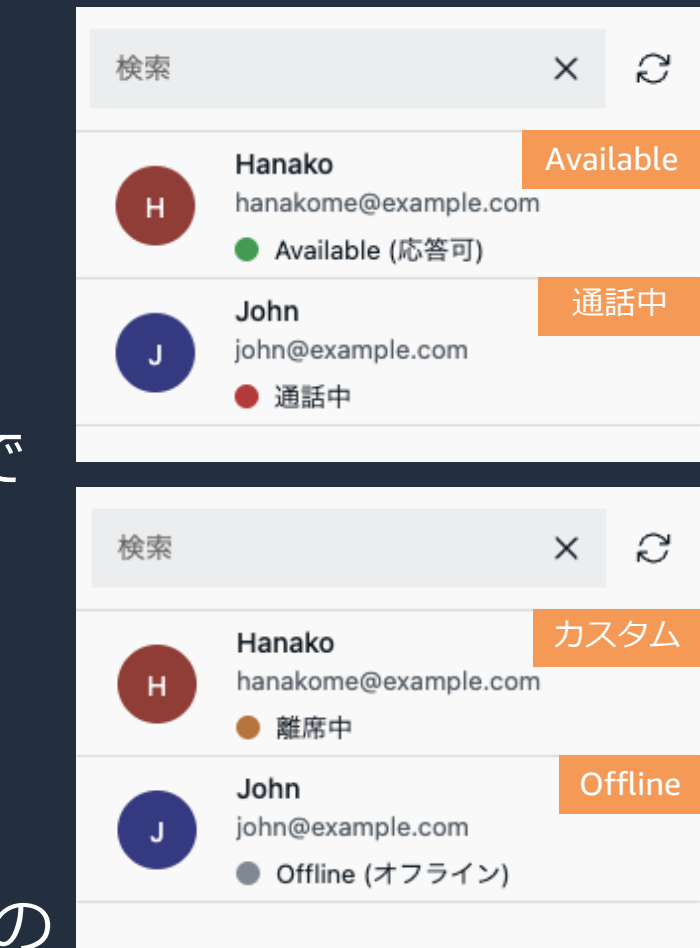

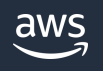

#### Amazon Connect Streams API の利用

#### • イベントの Subscribe:エージェントのステータスを取得

```
connect.agent((agent) => {
 // Monitor Available status
 agent.onRoutable(() => {
   dispatch({ type: 'send-update', payload: { agentStatus: agent.getState() } });
 });
 // Monitor Offline status
 agent.onOffline(() => {
   dispatch({ type: 'send-update', payload: { agentStatus: agent.getState() } });
 });
 // Monitor all status changes
  agent.onStateChange((agent) => {
   if (agent.newState == 'Busy' || agent.newState == 'CallingCustomer' || agent.newState == 'AfterCallWork') {
     dispatch({ type: 'send-update', payload: { systemStatus: agent.newState } });
    } else {
     const currentState = agent.agent.getState();
     if (isNotRoutableChange(currentState)) {
       dispatch({ type: 'send-update', payload: { agentStatus: currentState, systemStatus: '' } });
     } else {
       dispatch({ type: 'send-update', payload: { systemStatus: '' } });
      }
      ...
```
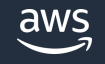

## • バックエンドのデータ送受信フロー (WebSocket API + Lambda) エージェントのステータス確認機能

#### 2. save status agent 1 ステータス変更 agent 2 agent 3 ログイン 3. get status-update 5. send get-agent-list 1. send status-update 6. get status list sessionId userId status session1 agent1 offline session2  $|$  agent2  $|$  available  $-$  | agent3 |  $$ sessionId userId status session1 agent1 offline session2  $|$  agent2  $|$  available session3 agent3 available available -> offline 4. send status-update 7. get agent-list Lambda (status update) Lambda (agent list)

#### エージェント間チャット機能

#### ▪ WebSocket API でメッセージ送受信を行う

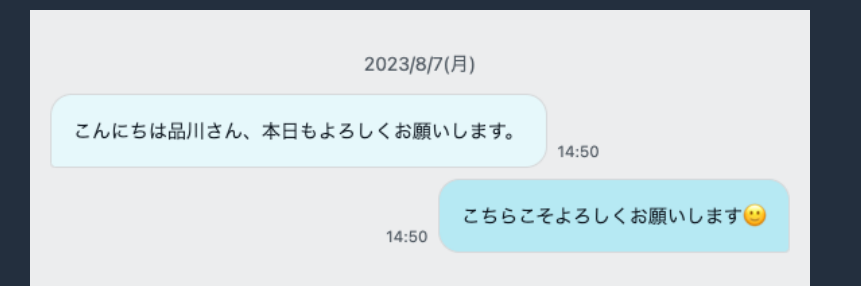

▪ バックエンドは Lambda (Typescript) で実装、add, list などのコマンドごと に処理を分岐

フロントエンド - send data to websocket API

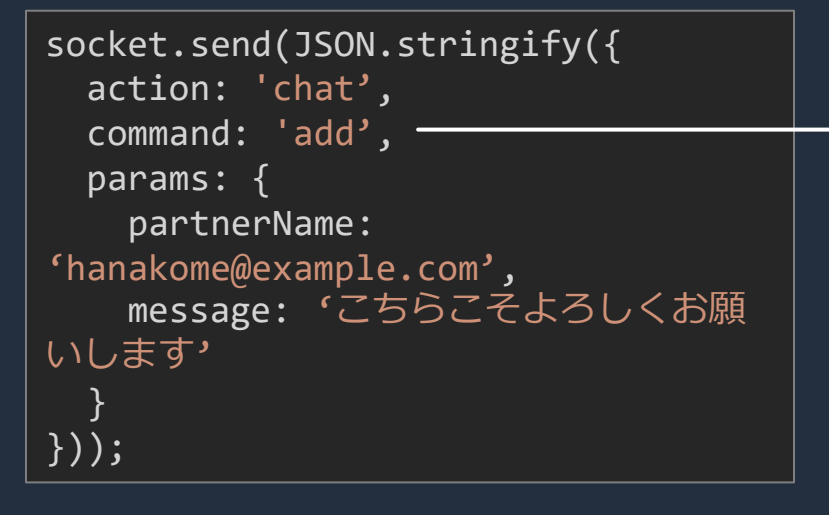

Lambda - ChatHandler

```
export const handler = async (event: any, context: Context) => {
 const body = JSON.parse(event.body) as RequestMessage;
 const command = body.command;
 switch (command) {
   case 'list':
     // chat table からチャット履歴を取得しメッセージを送信
     break;
   case 'add':
     // chat table にデータを push し partner にメッセージを送信
     break;
   default:
  }
 return { statusCode: 200 };
```
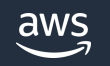

#### Amazon Connect CCP の認証

- CCP 埋め込みを行うと SAML でない場合はポップアップによる認証が 行われる
- 認証はあくまで iframe で埋め込まれた CCP に対して行われるだけ、 アプリケーション自体の認証ではない
- どのユーザーでも他人のチャットデータにアクセスできる可能性がある

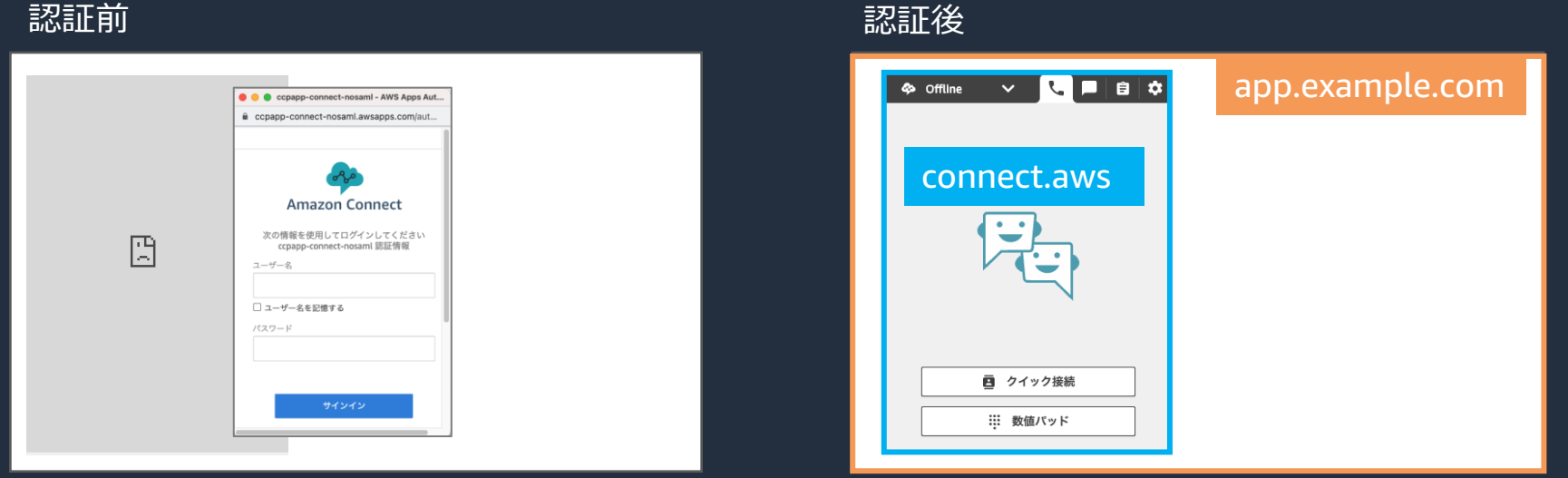

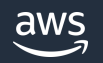

#### Amazon Connect CCP の認証 (/w Cognito)

- Cognito による認証を行う
- Cognito を IdP とした SAML 認証を行うことで Cognito と Amazon Connect 間でシングルサインオンを実現
- Amazon Connect インスタンスを SAML enabled にする必要あり
- 副次的な効果 : **CCP のログインポップアップ不要** → **ユーザー体験の改善**

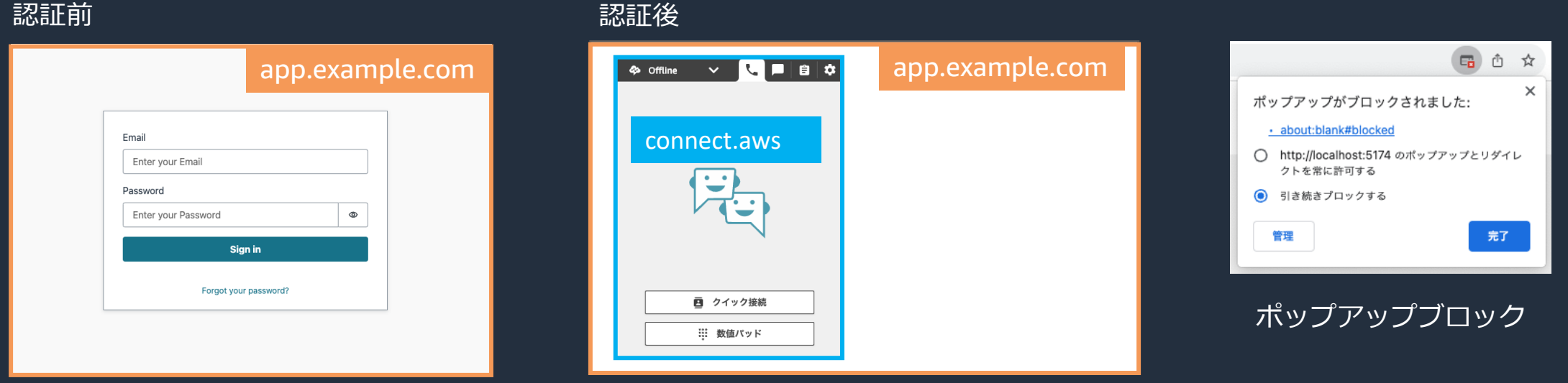

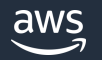

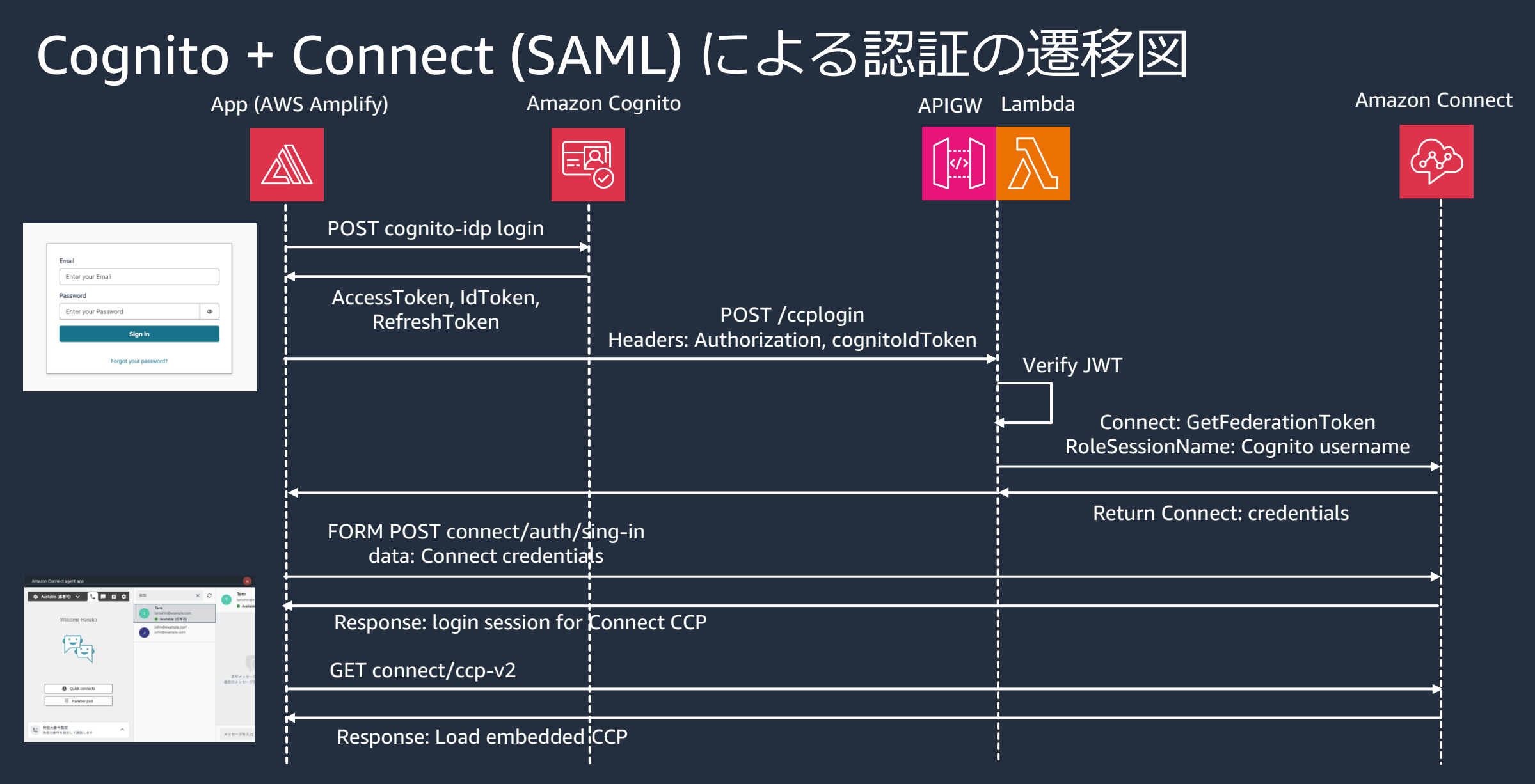

参考:<https://github.com/amazon-connect/video-call-escalation>

### エージェント間チャット機能のセキュリティ

- API Gateway の 認証・認可
	- REST API では以下のオーソライザーが利用可能
		- **AWS IAM (via Authorization header)**
		- Cognito ユーザープール認証
		- Lambda 関数によるカスタム認証
	- WebSocket API では以下のオーソライザーが利用可能
		- AWS IAM (via query params in Signed wss URL)
		- **Lambda 関数によるカスタム認証 … 後続で呼ばれる Lambda 関数に認証情報を渡すことができる**

#### • チャット履歴の取得

- Lambda 関数内で Cognito id token (JWT) を validate し、そこで得た email でチャットの履歴をクエリして返す
- 他のユーザーのチャット履歴は取得できない

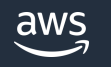

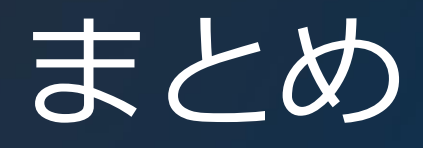

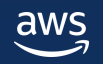

### 顧客と従業員の利便性を向上

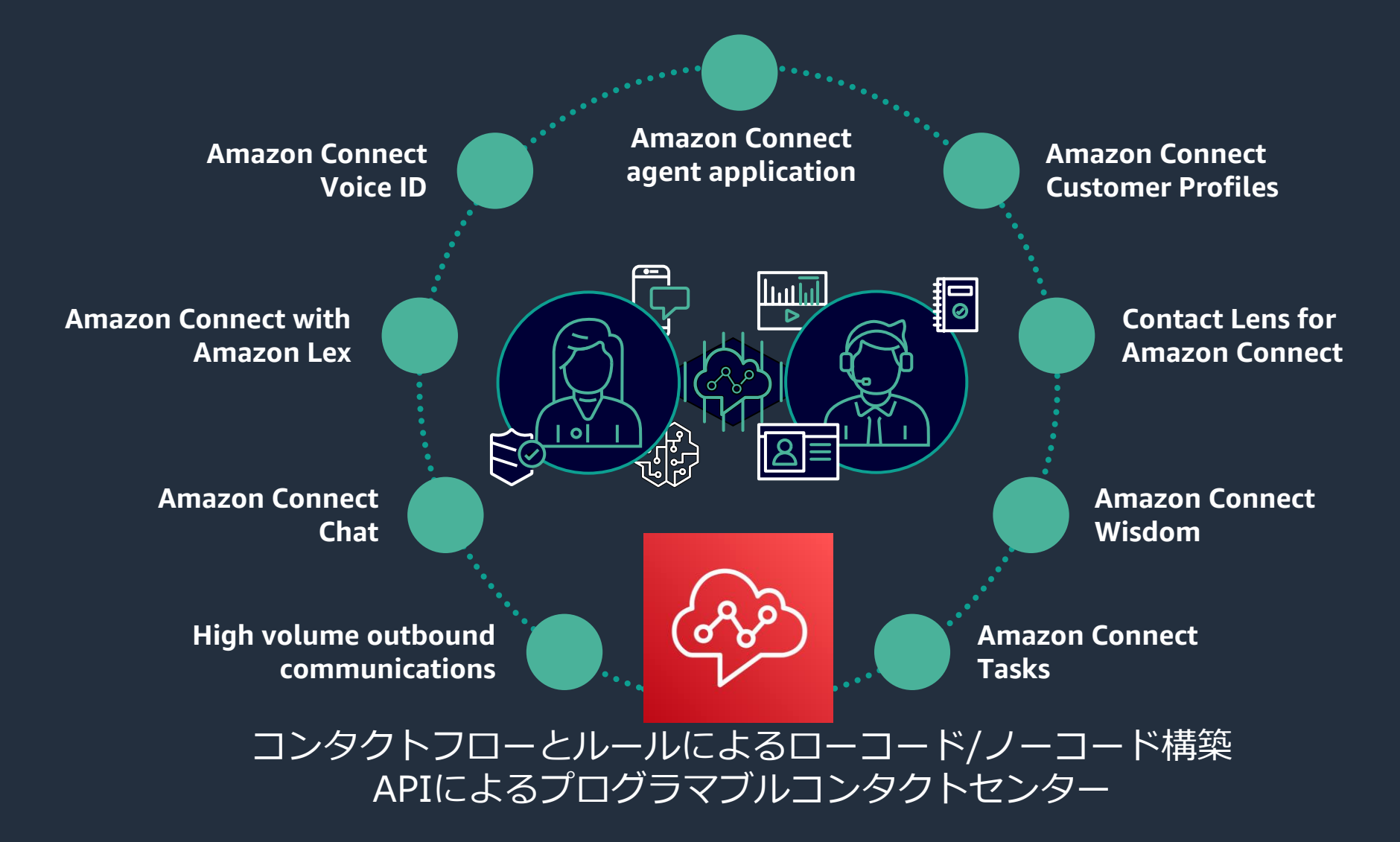

### クラウドコンタクトセンターによる継続的な改善

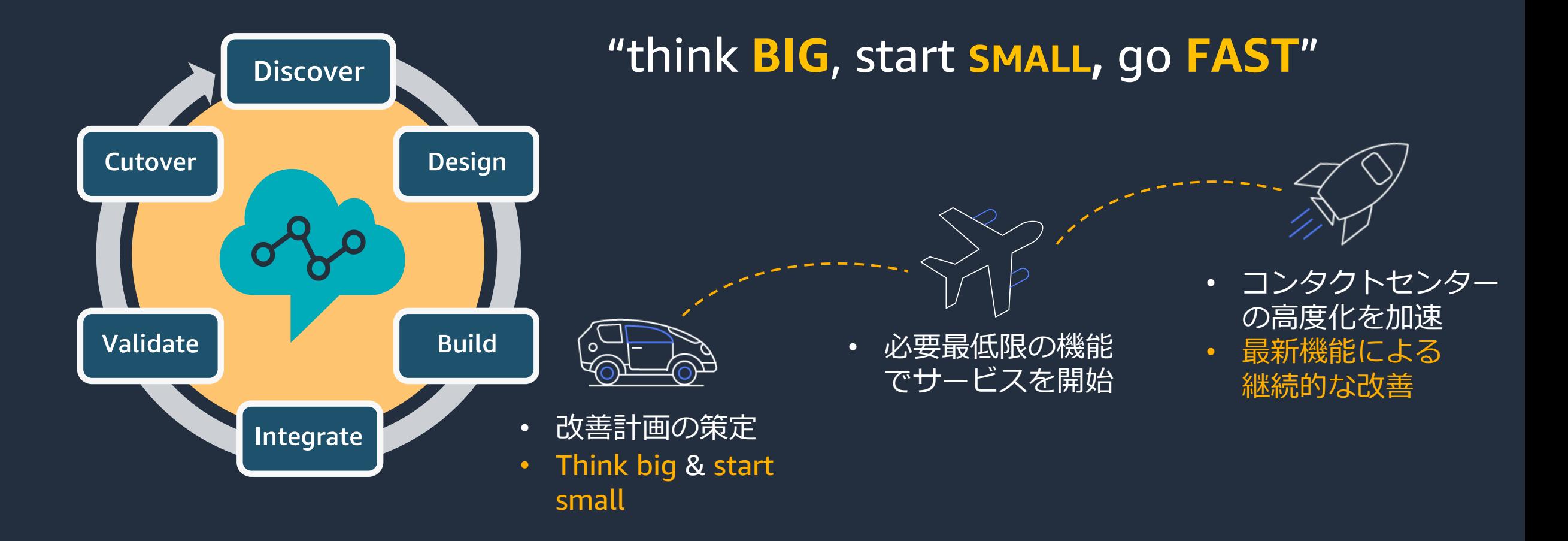

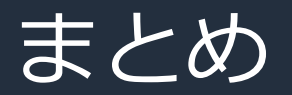

• Amazon Connect は API によるオープンな特徴を活かし、AWS サービスやサードパーティーサービスによる拡張が可能

• ソフトフォンのユーザーインタフェースを柔軟に拡張することで、 オペレーターの生産性向上を支援する機能を実装し、コンタクト センターの課題を技術的な面から解決するサポートを実現

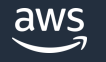

技術情報の参考リンク

- Amazon Cognito と AWS Amplify を使用して React アプリケー [ションユーザーを認証する](https://docs.aws.amazon.com/ja_jp/prescriptive-guidance/latest/patterns/authenticate-react-application-users-by-using-amazon-cognito-and-aws-amplify.html)
- Video Call Escalation [powered by Amazon Connect and Amazon](https://github.com/amazon-connect/video-call-escalation#solution-authentication-diagram-without-sso)  Chime SDK

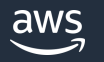

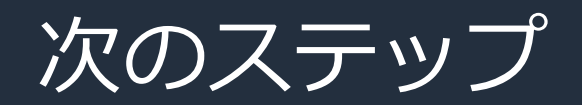

- [Amazon Connect Streams](https://github.com/amazon-connect/amazon-connect-streams) (GitHub)
- [Amazon Connect API References](https://docs.aws.amazon.com/connect/index.html)
- [Amazon Connect Streams API](https://aws.amazon.com/jp/events/aws-event-resource/archive/?cards.sort-by=item.additionalFields.SortDate&cards.sort-order=desc&awsf.tech-category=*all&cards.q=Amazon%2BConnect%2BAPI&cards.q_operator=AND) 解説 (AWS Black Belt)
- [Amazon Connect Softphone Controls](https://catalog.workshops.aws/amazon-connect-softphone-controls/en-US) (Workshop)
- [Amazon Connect Bootcamp](https://catalog.workshops.aws/amazon-connect-bootcamp/en-US/module6)
	- **[Integrate CCP into a custom web page](https://catalog.workshops.aws/amazon-connect-bootcamp/en-US/module6) (Workshop)**

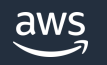

#### AWS Black Belt Online Seminar とは

- 「サービス別」「ソリューション別」「業種別」などのテーマに分け、 アマゾン ウェブ サービス ジャパン合同会社が提供するオンラインセミナー シリーズです
- AWS の技術担当者が、 AWS の各サービスやソリューションについてテーマ ごとに動画を公開します
- 以下の URL より、過去のセミナー含めた資料などをダウンロードすることが できます
	- <https://aws.amazon.com/jp/aws-jp-introduction/aws-jp-webinar-service-cut/>
	- <https://www.youtube.com/playlist?list=PLzWGOASvSx6FIwIC2X1nObr1KcMCBBlqY>
	- ご感想は X (Twitter) へ!ハッシュタグは以下をご利用ください #awsblackbelt

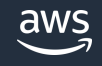

### 内容についての注意点

- 本資料では資料作成時点のサービス内容および価格についてご説明しています。 AWS のサービスは常にアップデートを続けているため、最新の情報は AWS 公式 ウェブサイト [\(https://aws.amazon.com/\)](https://aws.amazon.com/) にてご確認ください
- 資料作成には十分注意しておりますが、資料内の価格と AWS 公式ウェブサイト記載 の価格に相違があった場合、AWS 公式ウェブサイトの価格を優先とさせていただき ます
- 価格は税抜表記となっています。日本居住者のお客様には別途消費税をご請求させて いただきます
- 技術的な内容に関しましては、有料の AWS [サポート窓口](https://aws.amazon.com/jp/premiumsupport/)へお問い合わせください
- 料金面でのお問い合わせに関しましては、[カスタマーサポート窓口](https://console.aws.amazon.com/support/home#/case/create?issueType=customer-service)へ お問い合わせください (マネジメントコンソールへのログインが必要です)

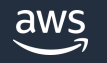

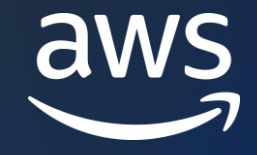

# Thank you!

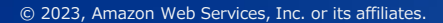

© 2023, Amazon Web Services, Inc. or its affiliates.